#### МИНИСТЕРСТВО СЕЛЬСКОГО ХОЗЯЙСТВА РОССИЙСКОЙ ФЕДЕРАЦИИ Федеральное государственное бюджетное образовательное учреждение высшего образования «КУБАНСКИЙ ГОСУДАРСТВЕННЫЙ АГРАРНЫЙ УНИВЕРСИТЕТ ИМЕНИ И. Т. ТРУБИЛИНА»

### ФАКУЛЬТЕТ МЕХАНИЗАЦИИ

УТВЕРЖДАЮ акультета механизации **MEXAHM3ALIMI** А.А. Титученко 2023 г.  $\lvert \lvert 18$ мая

## Рабочая программа дисциплины Точное земледелие

Направление подготовки 35.04.06 Агроинженерия

Направленность «Технологии и средства механизации сельского хозяйства»

> Уровень высшего образования Магистратура

> > Форма обучения очная, заочная

> > > Краснодар 2023 r.

Рабочая программа дисциплины «Точное земледелие» разработана на основе ФГОС ВО 35.04.06 Агроинженерия утвержденного приказом Министерства образования и науки РФ 26.07.2017 г. №709.

Автор:

д.т.н., заведующий кафедрой Е. В. Труфляк

Рабочая программа обсуждена и рекомендована к утверждению решением кафедры эксплуатации МТП от 15 мая 2023 г., протокол № 10

Заведующий кафедрой д.т.н., профессор

Е. В. Труфляк

Рабочая программа одобрена на заседании методической комиссии факультета механизации от 18.05.2023 г., протокол № 9

Председатель методической комиссии методической комиссии<br>канд. техн. наук, доцент *О. Собеди С. Н. Соколенко* 

Руководитель основной профессиональной образовательной программы д-р техн. наук, профессор В. Ю. Фролов

#### **1 Цель и задачи освоения дисциплины**

**Целью** освоения дисциплины «Точное земледелие» является формирование комплекса знаний по системам точного земледелия и интеллектуальным техническим средствам АПК.

#### **Задачи дисциплины**

– изучение структуры точного земледелия;

– изучение принципов дистанционного зондирования земли;

– освоение принципов определения границ полей и локального отбора проб в системе координат;

– изучение систем параллельного вождения;

– освоение дифференцированных технологий;

– изучение принципов использования сенсорных датчиков в точном земледелии;

– изучение применения систем технического зрения в точном земледелии;

– изучение программного обеспечения для контроля и управления производством;

– рассмотрение использования робототехники в сельском хозяйстве;

– изучение экономических и экологических аспектов технологий точного земледелия.

### **2 Перечень планируемых результатов обучения по дисциплине, соотнесенных с планируемыми результатами освоения ОПОП ВО**

#### **В результате освоения дисциплины формируются следующие компетенции:**

ПК-4 – способен осуществлять выбор машин и оборудования для технической и технологической модернизации производства сельскохозяйственной продукции

В результате изучения дисциплины «Точное земледелие» обучающийся готовится к освоению трудовых функций и выполнению трудовых действий:

Профессиональный стандарт «Специалист в области механизации сельского хозяйства», утвержденный приказом Министерства труда и социальной защиты Российской Федерации от 02 сентября 2020 №555н.

Трудовая функция: организация работы структурного подразделения по подготовке и эксплуатации сельскохозяйственной техники и оборудования.

Трудовые действия:

– подбор сельскохозяйственной техники и оборудования для выполнения технологических операций;

– обоснование режимов работы, способа движения сельскохозяйственных машин по полю с целью их максимально эффективного использования;

– оперативный контроль качества выполнения механизированных операций в сельскохозяйственном производстве;

– подготовки предложений по повышению эффективности использования сельскохозяйственной техники в организации.

### **3 Место дисциплины в структуре ОПОП ВО**

«Точное земледелие» является факультативной дисциплиной части формируемой участником образовательных отношений ОПОП ВО подготовки обучающихся по направлению 35.04.06 «Агроинженерия», направленность «Технологии и средства механизации сельского хозяйства»

| Виды учебной работы                      | Объем, часов |                |
|------------------------------------------|--------------|----------------|
|                                          | Очная        | Заочная        |
| Контактная работа                        |              |                |
| в том числе:                             |              |                |
| — аудиторная по видам<br>учебных занятий | 23           | 9              |
| – лекции                                 | 4            | $\overline{2}$ |
| - практические                           | 18           | 6              |
| - лабораторные                           |              |                |
| внеаудиторная                            |              |                |
| – зачет                                  |              | $\overline{4}$ |
| - экзамен                                |              |                |
| - защита курсовых<br>работ (проектов)    |              |                |
| Самостоятельная работа<br>в том числе:   | 49           | 59             |
| - курсовая работа (проект)               |              |                |
| — прочие виды<br>самостоятельной работы  |              |                |
| Итого по дисциплине                      | 72           | 72             |

**4 Объем дисциплины** (72 часа, 2 зачетных единицы)

### **5 Содержание дисциплины**

По итогам изучаемой дисциплины студенты (обучающиеся) сдают зачет. Дисциплина изучается на 2 курсе, в 3 семестре по учебному плану очной формы обучения, на 2 курсе, в 3 семестре по учебному плану заочной формы обучения.

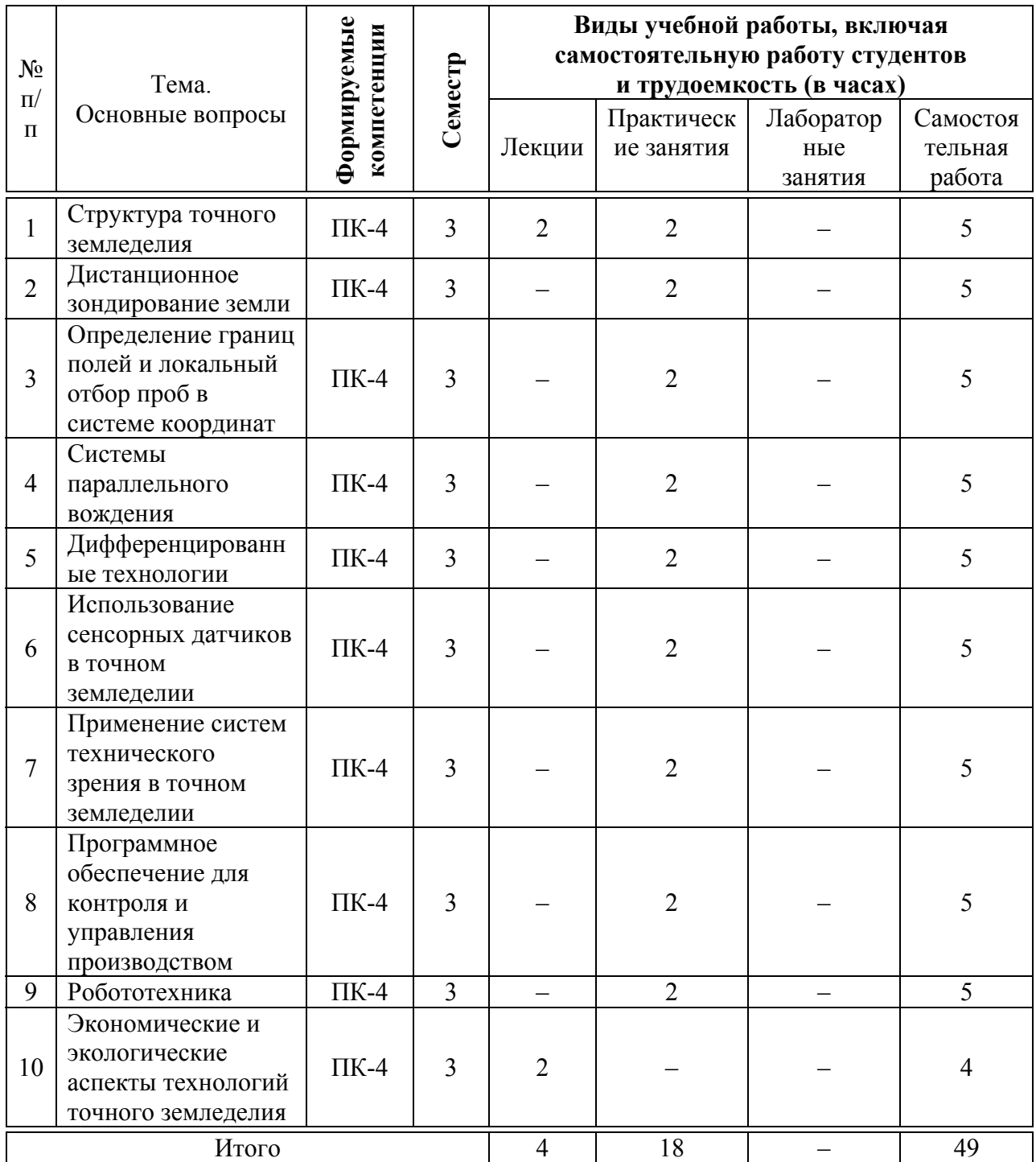

### **Содержание и структура дисциплины по очной форме обучения**

# **6 Перечень учебно-методического обеспечения для самостоятельной работы обучающихся по дисциплине**

Методические указания (для самостоятельной работы)

1. Точное земледелие : учебное пособие / Е. В. Труфляк. – Краснодар : КубГАУ, 2020. – 164 с – Режим доступа:

<https://edu.kubsau.ru/mod/resource/view.php?id=9780>.

2. Труфляк Е. В. Точное земледелие: учебное пособие / Е. В. Труфляк, Е. И. Трубилин. – 3-е изд., стер. – Санкт-Петербург : Лань, 2021. – 376 с.: ил. – (Учебники для вузов. Специальная литература).

3. Точное сельское хозяйство : учебник для ВО / Е. В. Труфляк, Н. Ю. Курченко, А. А. Тенеков, В. В. Якушев [и др.] ; под ред. Е. В. Труфляка. – Санкт-Петербург : Лань, 2021. – 512 с.

4. Труфляк Е. В. Техническое обеспечение цифрового сельского хозяйства : лаб. практикум / Е. В. Труфляк. – Краснодар : КубГАУ, 2019. – 149 с. – Режим доступа:

[https://foresight.kubsau.ru/upload/iblock/c81/c81706e33c29cae103ef1537d9bd3b5](https://foresight.kubsau.ru/upload/iblock/c81/c81706e33c29cae103ef1537d9bd3b56.pdf) [6.pdf](https://foresight.kubsau.ru/upload/iblock/c81/c81706e33c29cae103ef1537d9bd3b56.pdf).

 5. Лабораторный практикум по использованию элементов точного земледелия / Е. В. Труфляк. – Краснодар : КубГАУ, 2018. – 169 с. – Режим доступа:

[https://foresight.kubsau.ru/upload/iblock/a39/a3938970848714cd31a1acb8663d69](https://foresight.kubsau.ru/upload/iblock/a39/a3938970848714cd31a1acb8663d6974.pdf) [74.pdf](https://foresight.kubsau.ru/upload/iblock/a39/a3938970848714cd31a1acb8663d6974.pdf).

6. Видео лекции – Режим доступ:

[https://www.youtube.com/playlist?list=PLAqcZxzZTUZLyxsodbfBoTeYEHLRk6](https://www.youtube.com/playlist?list=PLAqcZxzZTUZLyxsodbfBoTeYEHLRk6wpd) [wpd](https://www.youtube.com/playlist?list=PLAqcZxzZTUZLyxsodbfBoTeYEHLRk6wpd).

7. Видео лабораторных работ – Режим доступ:

[https://www.youtube.com/playlist?list=PLAqcZxzZTUZI4d\\_OV4dP5EGvF51toY](https://www.youtube.com/playlist?list=PLAqcZxzZTUZI4d_OV4dP5EGvF51toYEPD) [EPD](https://www.youtube.com/playlist?list=PLAqcZxzZTUZI4d_OV4dP5EGvF51toYEPD).

8. Презентации – Режим доступа:

[https://www.youtube.com/playlist?list=PLAqcZxzZTUZLmm6TxT2VI\\_rUFEUJX](https://www.youtube.com/playlist?list=PLAqcZxzZTUZLmm6TxT2VI_rUFEUJXm_uy) [m\\_uy.](https://www.youtube.com/playlist?list=PLAqcZxzZTUZLmm6TxT2VI_rUFEUJXm_uy)

9. Научная работа – Режим доступа: [https://www.youtube.com/playlist?list=PLAqcZxzZTUZLGqLBCS5-](https://www.youtube.com/playlist?list=PLAqcZxzZTUZLGqLBCS5-UXa9x5qW_pLRi) [UXa9x5qW\\_pLRi](https://www.youtube.com/playlist?list=PLAqcZxzZTUZLGqLBCS5-UXa9x5qW_pLRi).

10. Инновации в точном земледелии – Режим доступа:

[https://www.youtube.com/playlist?list=PLAqcZxzZTUZLfBqD3KhyMctZjZCfZcs](https://www.youtube.com/playlist?list=PLAqcZxzZTUZLfBqD3KhyMctZjZCfZcsF_)  $\overline{F}$ .

### **7 Фонд оценочных средств для проведения промежуточной аттестации**

### **7.1 Перечень компетенций с указанием этапов их формирования в процессе освоения ОПОП ВО**

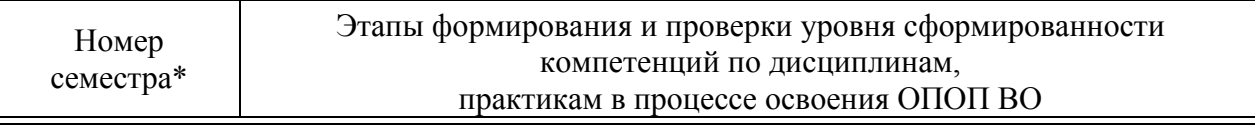

ПК-4 – способен осуществлять выбор машин и оборудования для технической и

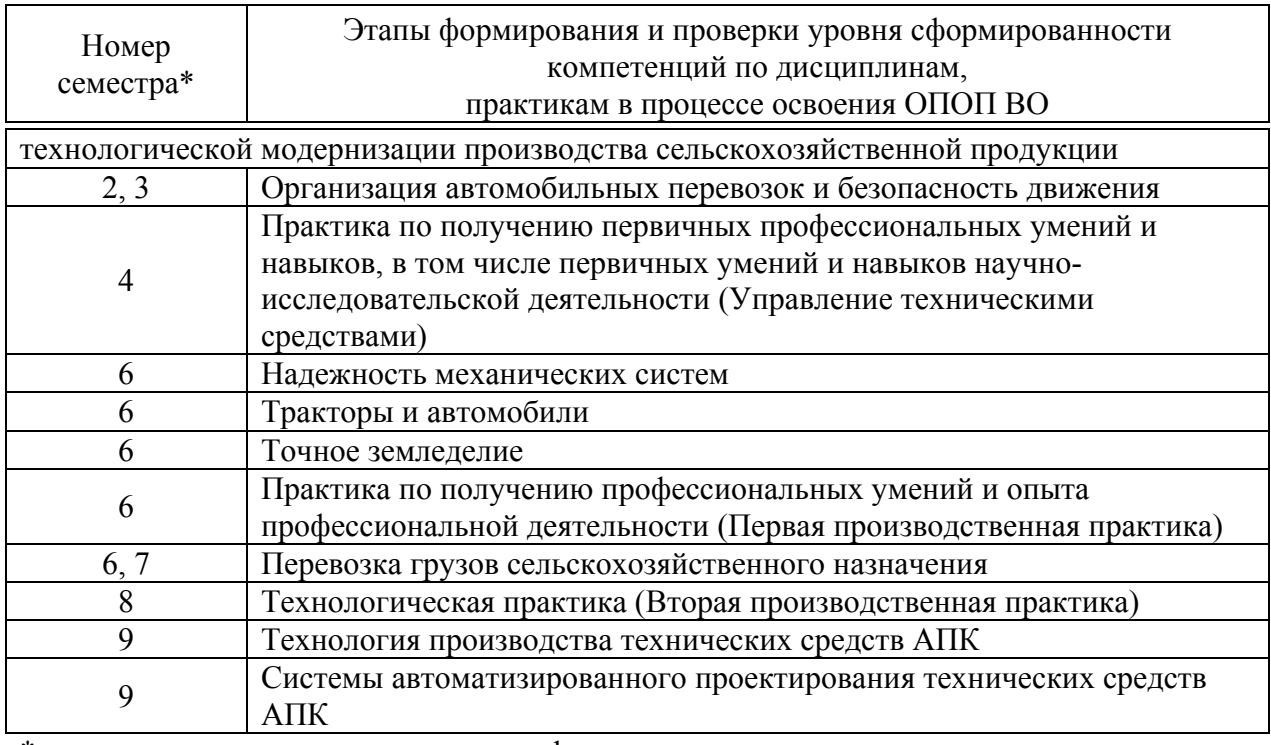

\* номер семестра соответствует этапу формирования компетенции

### **7.2 Описание показателей и критериев оценивания компетенций на различных этапах их формирования, описание шкалы оценивания**

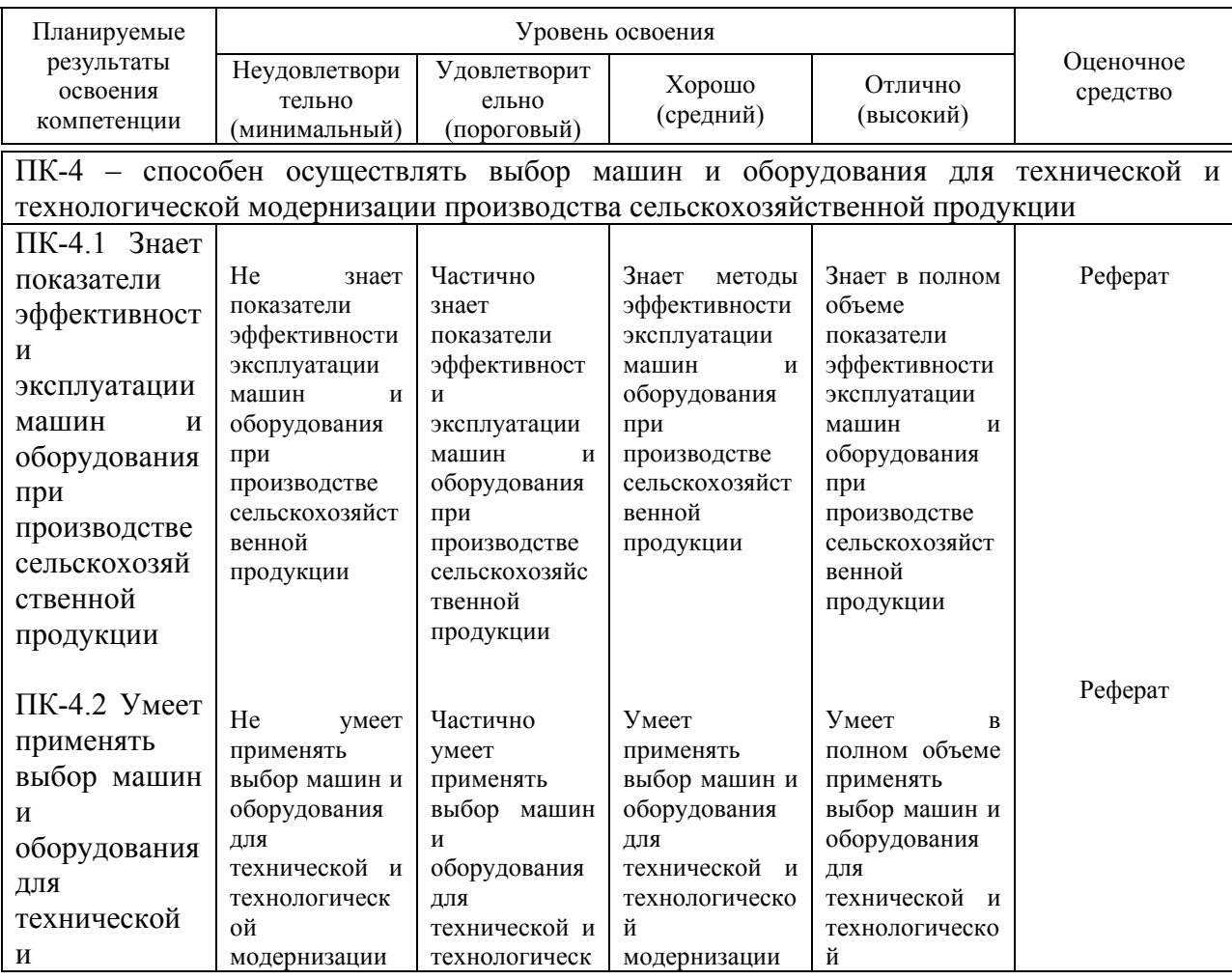

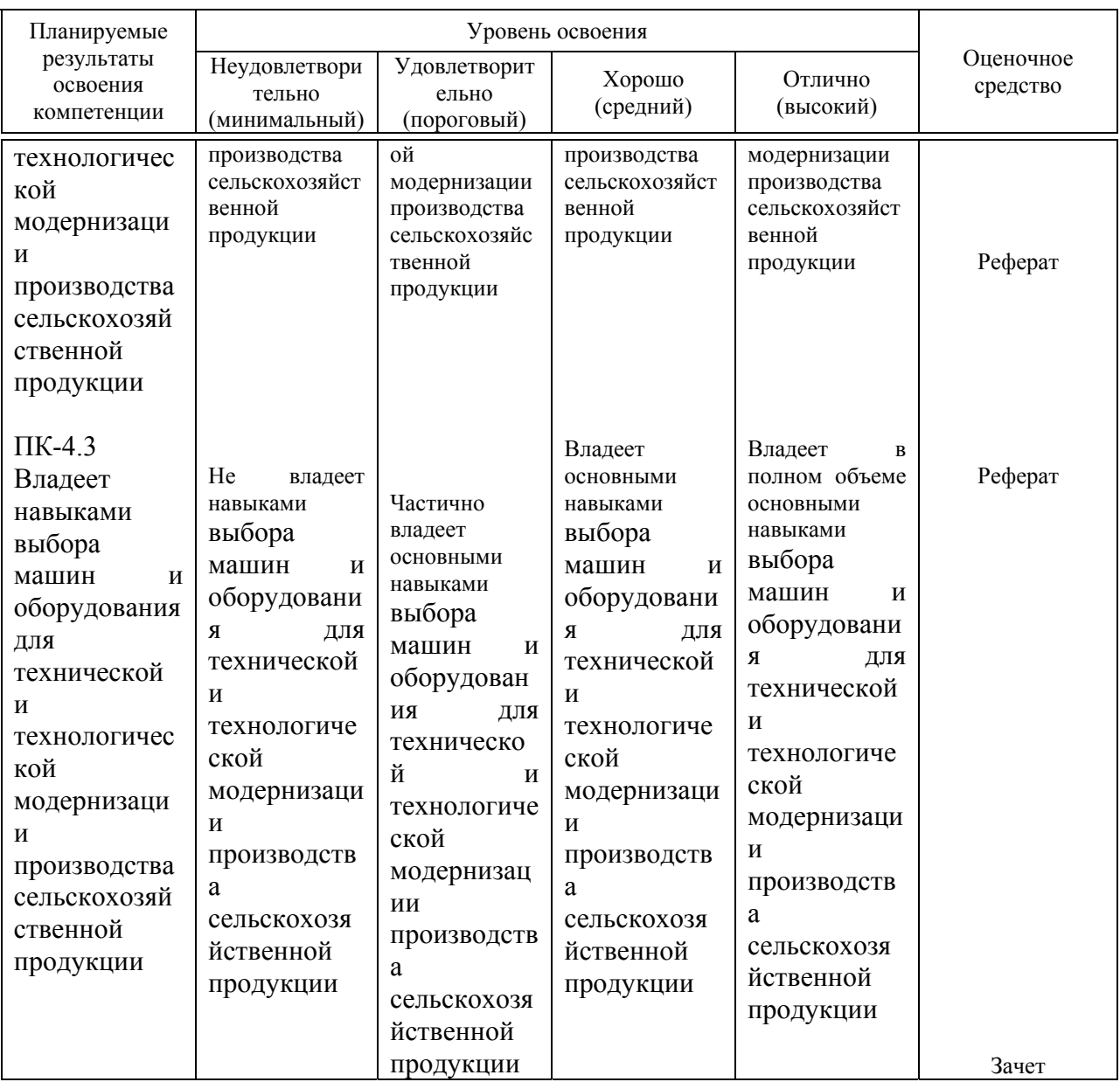

#### **7.3 Типовые контрольные задания или иные материалы, необходимые для оценки знаний, умений, навыков, характеризующих этапы формирования компетенций в процессе освоения ОПОП ВО**

Компетенция: способен осуществлять выбор машин и оборудования для технической и технологической модернизации производства сельскохозяйственной продукции (ПК-4)

#### **Темы рефератов**

1. Прогнозирование и программирование урожайности сельскохозяйственных культур.

- 2. Цифровая экономика.
- 3. Использование элементов точного сельского хозяйства в России.
- 4. Точное сельское хозяйство в Европейском Союзе.

5. Прогноз развития точного сельского хозяйства в Европейском Союзе.

6. Патентный обзор в области точного сельского хозяйства, автоматизации и роботизации.

- 7. Развитие точного земледелия в США.
- 8. Развитие точного земледелия в Канаде.
- 9. Интеллектуальные технические средства АПК.
- 10. Глобальные системы позиционирования.
- 11. Средства измерения, применяемые в уборочных машинах.
- 12. Составление цифровых карт и планирование урожайности.

13. Использование систем точного земледелия ведущими производителями сельскохозяйственной техники.

14. Использование дистанционного спутникового мониторинга в Краснодарском крае.

15. Географические информационные системы.

#### **Вопросы к зачету (зачету с оценкой)**

1. Краткая эволюция процессов механизации и автоматизации.

2. Этапы формирования современного понятия «точное земледелие» в России.

3. Структура точного земледелия.

4. Элементы точного земледелия.

5. Определение точного земледелия.

6. Методы и средства дистанционного зондирования в сель-ском хозяйстве.

7. Исторические аспекты использования спутников в сельском хозяйстве.

8. Классификация беспилотных летательных аппаратов.

9. Как получается фотографическая схема?

10. Что такое ортофотоплан?

11. Определение беспилотной авиационной системы.

12. Максимальная взлетная масса беспилотных гражданских воздушных судов, подлежащих учету, установленному Правительством РФ.

13. Альтернативное применение беспилотных летательных аппаратов в сельском хозяйстве.

14. Что собой представляют электронные карты полей?

15. Способы создания электронных карт.

16. Сформулируйте цель и задачи агрохимического обследования почв.

17. Дайте определение понятия «элементарный участок».

18. Какое основное требование предъявляют к отбору почвенных проб при агрохимическом обследовании?

19. Какие существуют типы пробоотборников почвы?

20. Использование навигационных систем при агрохимическом обследовании почв.

21. Как вносят удобрения в системе точного земледелия?

22. Что такое система параллельного вождения.

23. Для чего предназначен курсоуказатель?

24. Для чего предназначено подруливающее устройство?

25. Что входит в полный комплект оборудования для систем автоматического вождения?

26. Сущность дифференцированной обработки почвы.

27. Дифференцированное по площади внесение основного удобрения.

28. Особенности дифференцированного по площади посева.

29. Дифференцированное внесение гербицидов и фунгицидов при технологиях on-line и off-line.

30. Сущность дифференцированного по площади внесения азотных удобрений.

31. Особенности использования для режимов работы on-line и off-line различных датчиков (сенсоров).

32. Датчики для определения свойств почвы.

33. Сущность процесса определения электропроводности почвы.

34. Особенности определения содержания органической субстанции (гумуса) в почве.

35. Датчики для определения доз азота и регуляторов роста.

36. Датчики, работающие на основе отражения света или лазерных лучей.

37. Датчики для определения сопротивления стеблестоев изгибу.

38. Принцип работы датчиков для компьютерного мониторинга и составления карт урожайности.

39. Принцип работы датчиков на кормоуборочных комбайнах.

40. Компоненты системы машинного зрения.

41. Чем отличаются термины «машинное зрение» и «компьютерное зрение»?

42. Обнаружение сорняков и дифференцированное применение химических средств защиты растений.

43. Сенсорные технологии для обнаружения болезней растений.

44. Основные цели и задачи специального программного обеспечения для контроля и управления производством.

45. Классификация специального программного обеспечения.

46. Для решения каких задач в поле и офисе предназначено программное обеспечение «ГЕО-учетчик»?

47. Назначение программы «ГЕО-план».

48. Задачи, решаемые ПО «ГЕО-мониторинг».

49. Функциональные возможности программы Argo Map.

50. Назначение ПО «Панорама АГРО».

51. Возможности ПО Farm Works.

52. Из каких разделов состоит ПО «АГРАР-ОФИС»?

53. Модули информационно-аналитической системы Harver.

54. Назначение программного комплекса (платформы) «ГЛОНАССсофт».

55. Назначение облачного онлайн-сервиса «КосмосАгро».

56. Краткая история развития роботизированных систем в сельском хозяйстве.

57. Беспилотные тракторы.

58. Роботизированные системы и платформы.

59. Нормативно-правовая база в области беспилотных наземнотранспортных средств.

#### **7.4 Методические материалы, определяющие процедуры оценивания знаний, умений, навыков характеризующих этапы формирования компетенций**

Оценка результатов текущего контроля успеваемости и промежуточной аттестации проводится в соответствии с действующим Положением системы менеджмента качества КубГАУ 2.5.1 – 2016 «Текущий контроль успеваемости и промежуточная аттестация обучающихся», утвержденным приказом ректора от 22.03.2016 г. № 59 в ФГБОУ ВПО «Кубанский государственный аграрный университет». Для оценки знаний студентов применяются традиционные формы оценки успеваемости.

Контроль освоения дисциплины и оценка знаний обучающихся производится в соответствии с Положением системы менеджмента качества КубГАУ 2.5.1 – 2016 «Текущий контроль успеваемости и промежуточная аттестация обучающихся».

**Критериями оценки реферата** являются: новизна текста, обоснованность выбора источников литературы, степень раскрытия сущности вопроса, соблюдения требований к оформлению.

Оценка «**отлично**» – выполнены все требования к написанию реферата: обозначена проблема и обоснована её актуальность; сделан анализ различных точек зрения на рассматриваемую проблему и логично изложена собственная позиция; сформулированы выводы, тема раскрыта полностью, выдержан объём; соблюдены требования к внешнему оформлению.

Оценка «**хорошо**» – основные требования к реферату выполнены, но при этом допущены недочёты. В частности, имеются неточности в изложении материала; отсутствует логическая последовательность в суждениях; не выдержан объём реферата; имеются упущения в оформлении.

Оценка «**удовлетворительно**» – имеются существенные отступления от требований к реферированию. В частности: тема освещена лишь частично; допущены фактические ошибки в содержании реферата; отсутствуют выводы.

Оценка «**неудовлетворительно**» – тема реферата не раскрыта, обнаруживается существенное непонимание проблемы или реферат не представлен вовсе.

Главная задача зачета – проверка качества усвоения содержания дисциплины.

Согласно положению системы менеджмента качества КубГАУ 2.5.1 – 2016 «Текущий контроль успеваемости и промежуточная аттестация обучающихся», оценка «зачтено» должна соответствовать параметрам любой из положительных оценок («отлично», «хорошо», «удовлетворительно»), а «не-зачтено» – параметрам оценки «неудовлетворительно».

#### *Тестовые задания*

Оценка «отлично» выставляется при условии правильного ответа студента не менее чем на 85 % тестовых заданий.

Оценка «хорошо» выставляется при условии правильного ответа студента не менее чем на 70 % тестовых заданий.

Оценка «удовлетворительно» выставляется при условии правильного ответа студента не менее чем на 51 %.

Оценка «неудовлетворительно» выставляется при условии правильного ответа студента менее чем на 50 % тестовых заданий.

### **8 Перечень основной и дополнительной учебной литературы**

#### **Основная учебная литература**

1. Точное земледелие : учебное пособие / Е. В. Труфляк. – Краснодар : КубГАУ, 2020. – 164 с – Режим доступа:

<https://edu.kubsau.ru/mod/resource/view.php?id=9780>.

2. Труфляк Е. В. Точное земледелие: учебное пособие / Е. В. Труфляк, Е. И. Трубилин. – 3-е изд., стер. – Санкт-Петербург : Лань, 2021. – 376 с.: ил. – (Учебники для вузов. Специальная литература).

3. Точное сельское хозяйство : учебник для ВО / Е. В. Труфляк, Н. Ю. Курченко, А. А. Тенеков, В. В. Якушев [и др.] ; под ред. Е. В. Труфляка. – Санкт-Петербург : Лань, 2021. – 512 с.

4. Труфляк Е. В. Техническое обеспечение цифрового сельского хозяйства : лаб. практикум / Е. В. Труфляк. – Краснодар : КубГАУ, 2019. – 149 с. – Режим доступа:

[https://foresight.kubsau.ru/upload/iblock/c81/c81706e33c29cae103ef1537d9bd3b5](https://foresight.kubsau.ru/upload/iblock/c81/c81706e33c29cae103ef1537d9bd3b56.pdf) [6.pdf](https://foresight.kubsau.ru/upload/iblock/c81/c81706e33c29cae103ef1537d9bd3b56.pdf).

 5. Лабораторный практикум по использованию элементов точного земледелия / Е. В. Труфляк. – Краснодар : КубГАУ, 2018. – 169 с. – Режим доступа:

[https://foresight.kubsau.ru/upload/iblock/a39/a3938970848714cd31a1acb8663d69](https://foresight.kubsau.ru/upload/iblock/a39/a3938970848714cd31a1acb8663d6974.pdf) [74.pdf](https://foresight.kubsau.ru/upload/iblock/a39/a3938970848714cd31a1acb8663d6974.pdf).

#### **Дополнительная учебная литература**

1. Термины и определения в области точного сельского хозяйства /

Е. В. Труфляк, Н. Ю. Курченко. – Краснодар : КубГАУ, 2017. – 18 с. – Режим

доступа:

[https://foresight.kubsau.ru/upload/iblock/ed2/ed2980b1304596ad4467c3ce082fcd5](https://foresight.kubsau.ru/upload/iblock/ed2/ed2980b1304596ad4467c3ce082fcd5d.pdf) [d.pdf](https://foresight.kubsau.ru/upload/iblock/ed2/ed2980b1304596ad4467c3ce082fcd5d.pdf).

2. Нормативно-правовая база использования беспилотных авиационных систем / Н. Ю. Курченко, Е. В. Труфляк. – Краснодар : КубГАУ, 2020. – 45 с.– Режим доступа:

[https://foresight.kubsau.ru/upload/iblock/d51/d512ce7d30a901b04a8fa5001830012](https://foresight.kubsau.ru/upload/iblock/d51/d512ce7d30a901b04a8fa50018300121.pdf) [1.pdf](https://foresight.kubsau.ru/upload/iblock/d51/d512ce7d30a901b04a8fa50018300121.pdf).

3. Точное земледелие: состояние и перспективы / Е. В. Труфляк, Н. Ю. Курченко, А. С. Креймер. – Краснодар : КубГАУ, 2018. – 27 с. – Режим доступа:

[https://foresight.kubsau.ru/upload/iblock/19d/19d98ddab07b42dd6941ee60065d77](https://foresight.kubsau.ru/upload/iblock/19d/19d98ddab07b42dd6941ee60065d7782.pdf) [82.pdf](https://foresight.kubsau.ru/upload/iblock/19d/19d98ddab07b42dd6941ee60065d7782.pdf).

4. Мониторинг и прогнозирование в области цифрового сельского хозяйства по итогам 2018 г. / Е. В. Труфляк, Н. Ю. Курченко, А. С. Креймер. – Краснодар : КубГАУ, 2019. – 100 с. – Режим доступа:

[https://foresight.kubsau.ru/upload/iblock/956/956663d8a696ccd96c5e8eb0c3c133b](https://foresight.kubsau.ru/upload/iblock/956/956663d8a696ccd96c5e8eb0c3c133b2.pdf) [2.pdf](https://foresight.kubsau.ru/upload/iblock/956/956663d8a696ccd96c5e8eb0c3c133b2.pdf).

5. Использование элементов точного сельского хозяйства в России / Е. В. Труфляк. – Краснодар : КубГАУ, 2018. – 26 с. – Режим доступа: [https://foresight.kubsau.ru/upload/iblock/aff/aff5d305c61062e166fafb9c0f729354.](https://foresight.kubsau.ru/upload/iblock/aff/aff5d305c61062e166fafb9c0f729354.pdf) [pdf.](https://foresight.kubsau.ru/upload/iblock/aff/aff5d305c61062e166fafb9c0f729354.pdf)

### **9 Перечень ресурсов информационно-телекоммуникационной сети «Интернет»**

Электронно-библиотечные системы библиотеки, используемые в Кубанском ГАУ

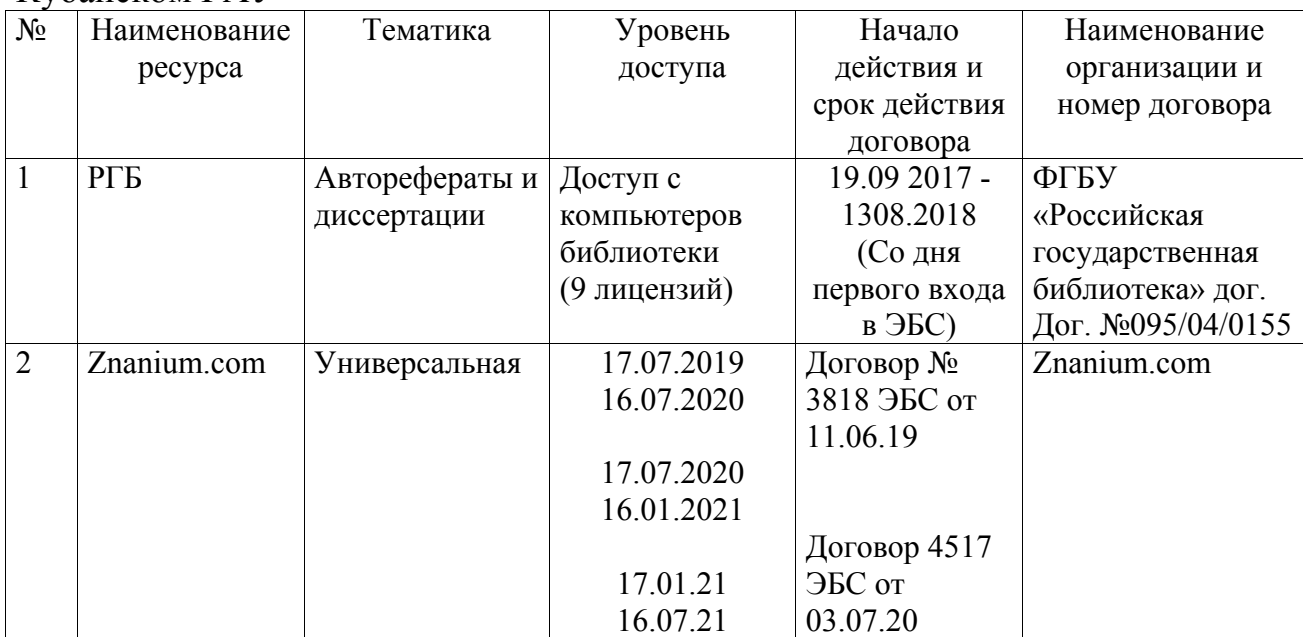

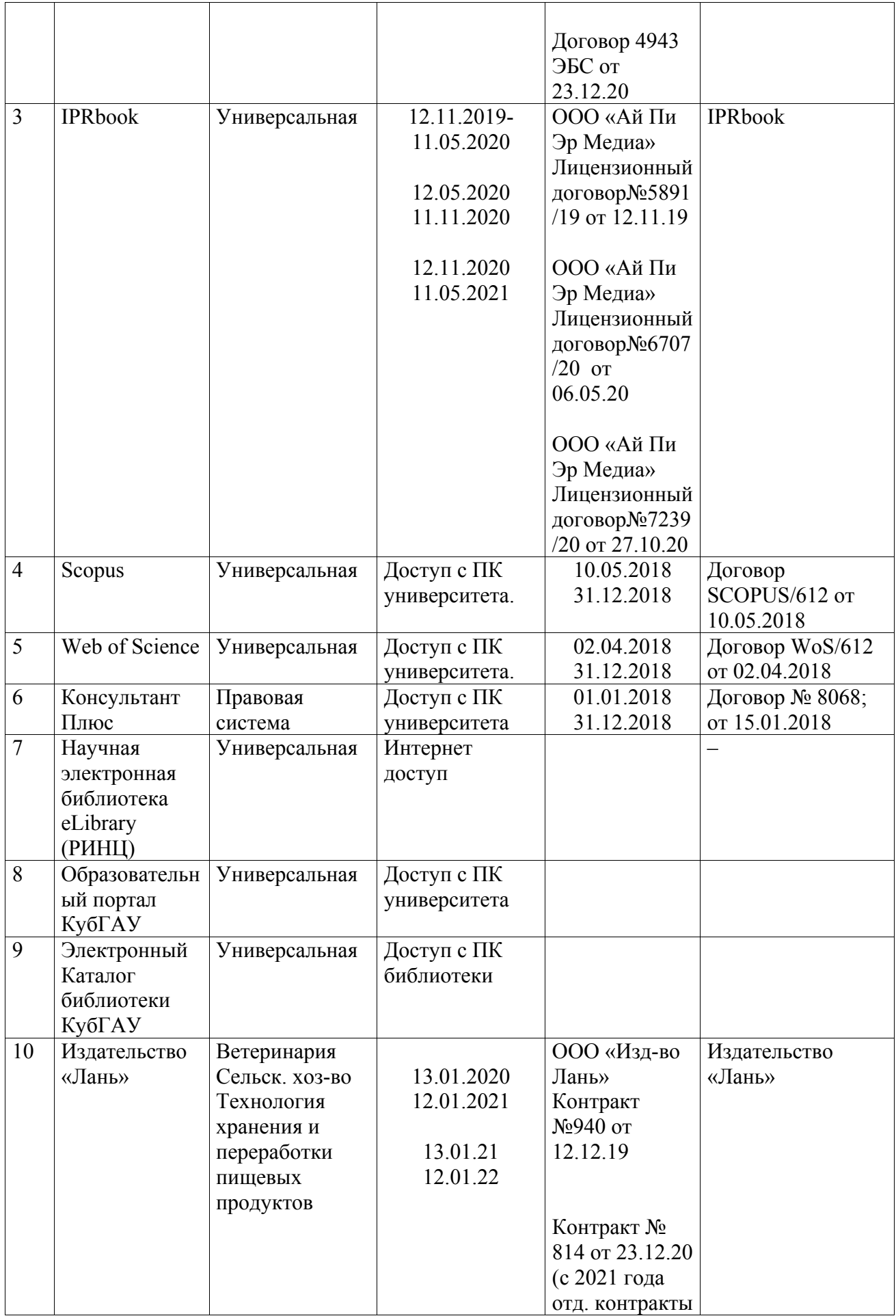

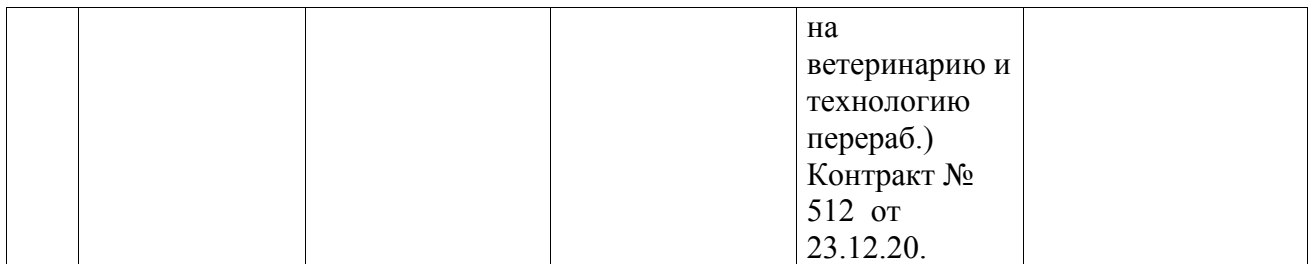

Информационно-телекоммуникационные ресурсы сети «Интернет»:

1) Электронный каталог центральной научной сельскохозяйственной библиотеки (ГНУ ЦНСКБ Россельхозакадемии [Электронный ресурс]. – URL: [http://www.cnshb.ru](http://www.cnshb.ru/).

2) Федеральное государственное бюджетное учреждение «Федеральный институт промышленной собственности» [Электронный ресурс]. – URL: [http://www1.fips.ru](http://www1.fips.ru/)

3) Государственная публичная научно-техническая библиотека Рос-си [Электронный ресурс]. – URL: [http://www.gpntb.ru/.](http://www.gpntb.ru/)

4) Научная электронная библиотека диссертаций и авторефератов [Электронный ресурс]. – URL: <http://www.dissercat.com/>

5) Патентный поиск, поиск патентов на изобретения, национальный реестр интеллектуальной собственности [Электронный ресурс]. – URL: <http://www.findpatent.ru/>

## **10 Методические указания для обучающихся по освоению дисциплины**

1. Интеллектуальные технические средства в сельском хозяйстве / Е. В. Труфляк. – Краснодар : КубГАУ, 2016. – 42 с. – Режим доступа: [https://foresight.kubsau.ru/upload/iblock/723/7239f35c94bf6e19b0e5ea63eecc997](https://foresight.kubsau.ru/upload/iblock/723/7239f35c94bf6e19b0e5ea63eecc997c.pdf) [c.pdf](https://foresight.kubsau.ru/upload/iblock/723/7239f35c94bf6e19b0e5ea63eecc997c.pdf).

2. Основные элементы системы точного земледелия / Е. В. Труфляк. – Краснодар : КубГАУ, 2016. – 39 с. – Режим доступа: [https://foresight.kubsau.ru/upload/iblock/de8/de8d89844ab96b9973dd1b8651fcc1f](https://foresight.kubsau.ru/upload/iblock/de8/de8d89844ab96b9973dd1b8651fcc1fa.pdf) [a.pdf](https://foresight.kubsau.ru/upload/iblock/de8/de8d89844ab96b9973dd1b8651fcc1fa.pdf).

3. Системы параллельного вождения / Е. В. Труфляк. – Краснодар :  $Ky6\Gamma AY, 2016. - 72$  с. – Режим доступа: [https://foresight.kubsau.ru/upload/iblock/376/37670a3537121f6b95417fc52441a81](https://foresight.kubsau.ru/upload/iblock/376/37670a3537121f6b95417fc52441a81c.pdf) [c.pdf](https://foresight.kubsau.ru/upload/iblock/376/37670a3537121f6b95417fc52441a81c.pdf).

4. Полевые компьютеры / Е. В. Труфляк. – Краснодар : КубГАУ, 2016. – 26 с. – Режим доступа: [https://foresight.kubsau.ru/upload/iblock/39f/39f9b8455f600e1511653012ff6fc33a](https://foresight.kubsau.ru/upload/iblock/39f/39f9b8455f600e1511653012ff6fc33a.pdf) [.pdf](https://foresight.kubsau.ru/upload/iblock/39f/39f9b8455f600e1511653012ff6fc33a.pdf).

5. Картирование урожайности / Е. В. Труфляк. – Краснодар :  $Kv6\Gamma AY$ , 2016. – 13 с. – Режим доступа: [https://foresight.kubsau.ru/upload/iblock/092/0921ef95779d2f4e556941c7cbc94c2](https://foresight.kubsau.ru/upload/iblock/092/0921ef95779d2f4e556941c7cbc94c23.pdf) [3.pdf](https://foresight.kubsau.ru/upload/iblock/092/0921ef95779d2f4e556941c7cbc94c23.pdf).

6. Агрохимический анализ почв / Е. В. Труфляк. – Краснодар : КубГАУ, 2016. – 11 с. – Режим доступа: [https://foresight.kubsau.ru/upload/iblock/b00/b00928370b3d77e27717c51b99c4c1](https://foresight.kubsau.ru/upload/iblock/b00/b00928370b3d77e27717c51b99c4c1b8.pdf) [b8.pdf](https://foresight.kubsau.ru/upload/iblock/b00/b00928370b3d77e27717c51b99c4c1b8.pdf).

7. Дифференцированные технологии / Е. В. Труфляк. – Краснодар : КубГАУ, 2016. – 44 с. – Режим доступа: [https://foresight.kubsau.ru/upload/iblock/c71/c7159bb59b49ed4138ec51e860c78ee](https://foresight.kubsau.ru/upload/iblock/c71/c7159bb59b49ed4138ec51e860c78ee5.pdf) [5.pdf](https://foresight.kubsau.ru/upload/iblock/c71/c7159bb59b49ed4138ec51e860c78ee5.pdf).

8. Сенсорика / Е. В. Труфляк. – Краснодар : КубГАУ, 2016. – 33 с. – Режим доступа: [https://foresight.kubsau.ru/upload/iblock/4a5/4a536a69a7d401c7290cd768bde4f52](https://foresight.kubsau.ru/upload/iblock/4a5/4a536a69a7d401c7290cd768bde4f521.pdf) [1.pdf](https://foresight.kubsau.ru/upload/iblock/4a5/4a536a69a7d401c7290cd768bde4f521.pdf).

9. Опыт применения систем точного земледелия / Е. В. Труфляк. – Краснодар : КубГАУ, 2016. – 22 с. – Режим доступа: [https://foresight.kubsau.ru/upload/iblock/fe6/fe66f8e23581b78edca6b4ba46b061c3](https://foresight.kubsau.ru/upload/iblock/fe6/fe66f8e23581b78edca6b4ba46b061c3.pdf) [.pdf](https://foresight.kubsau.ru/upload/iblock/fe6/fe66f8e23581b78edca6b4ba46b061c3.pdf).

# **11 Перечень информационных технологий, используемых при осуществлении образовательного процесса по дисциплине, включая перечень программного обеспечения и информационных справочных систем**

Информационные технологии, используемые при осуществлении образовательного процесса по дисциплине позволяют:

- организовать процесс образования путем визуализации изучаемой информации посредством использования презентаций, учебных фильмов;

- контролировать результаты обучения на основе компьютерного тестирования;

- автоматизировать расчеты аналитических показателей, предусмотренные программой научно-исследовательской работы;

- автоматизировать поиск информации посредством использования справочных систем.

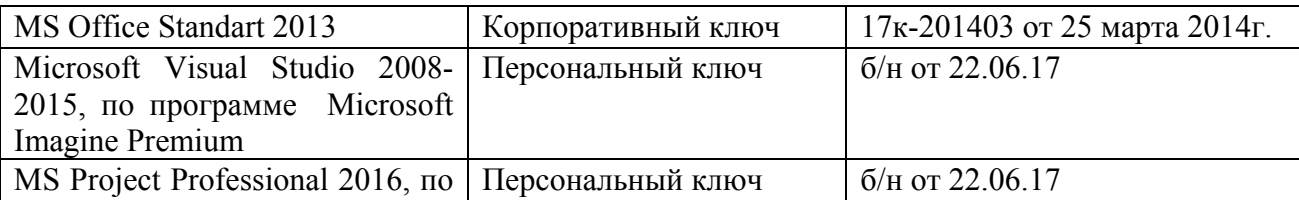

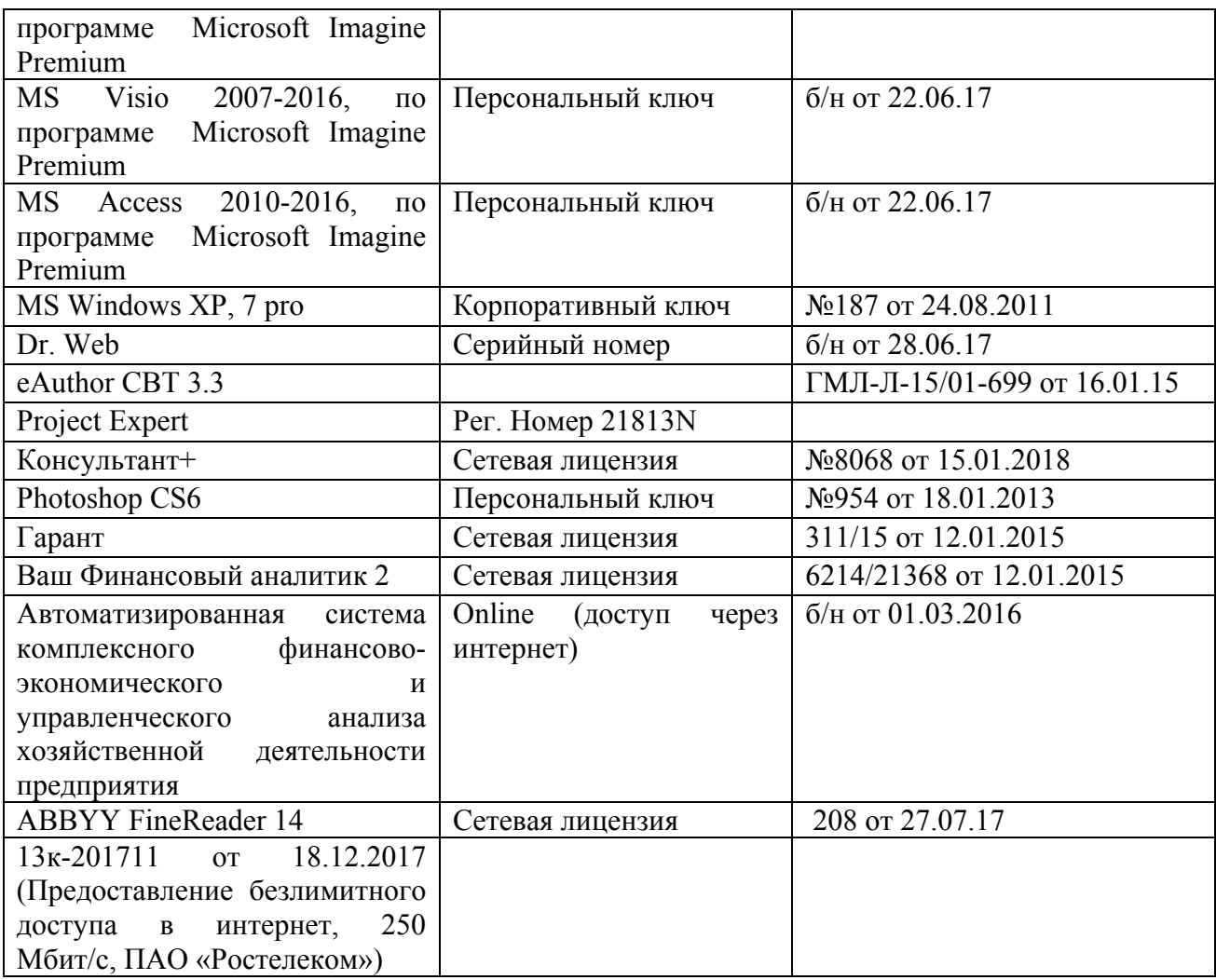

## **12 Материально-техническое обеспечение для обучения по дисциплине**

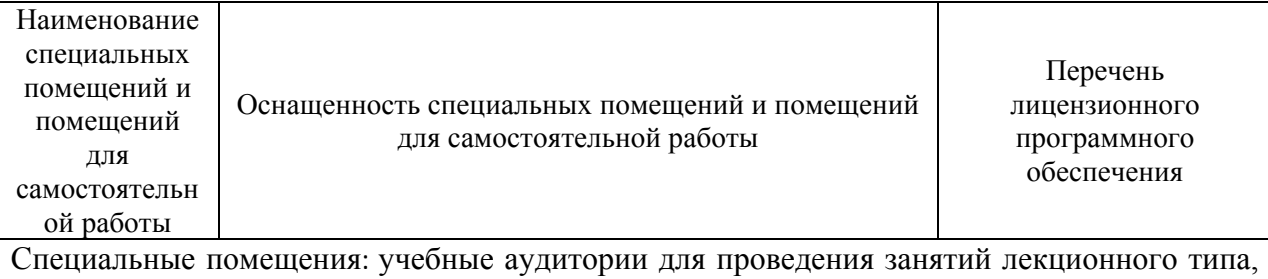

занятий семинарского типа, курсового проектирования (выполнения курсовых работ), групповых и индивидуальных консультаций, текущего контроля и промежуточной аттестации

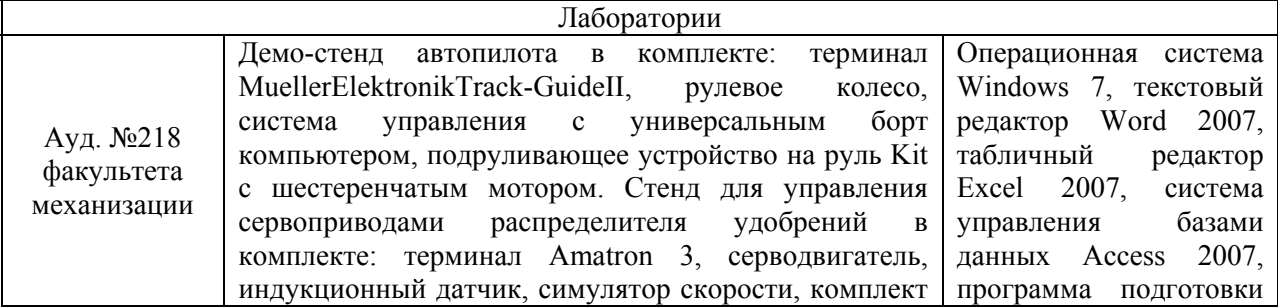

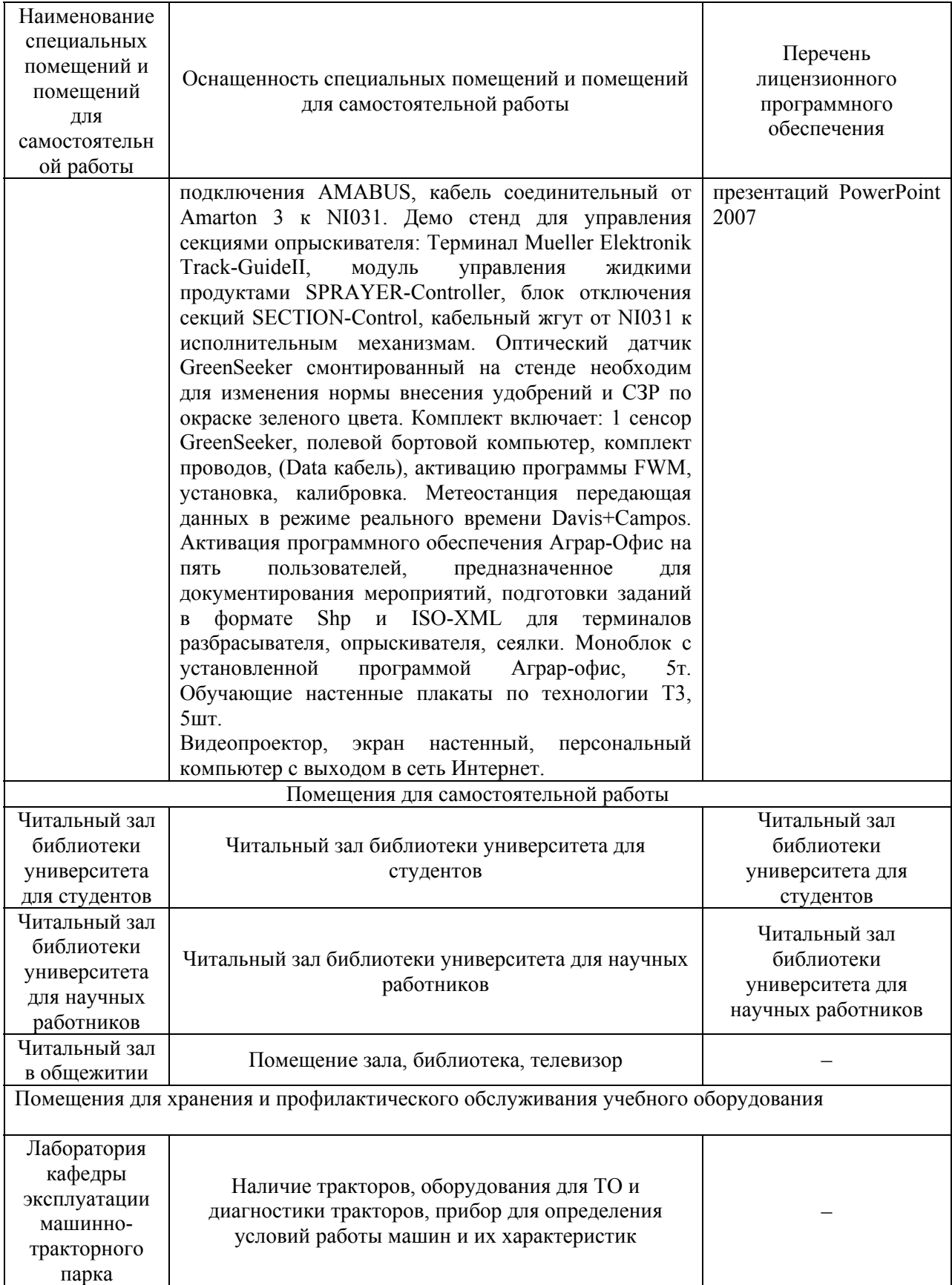

### Приложение 1 к рабочей программе дисциплины «Точное земледелие»

Практическая подготовка по дисциплине «Точное земледелие»

Занятия лекционного типа:

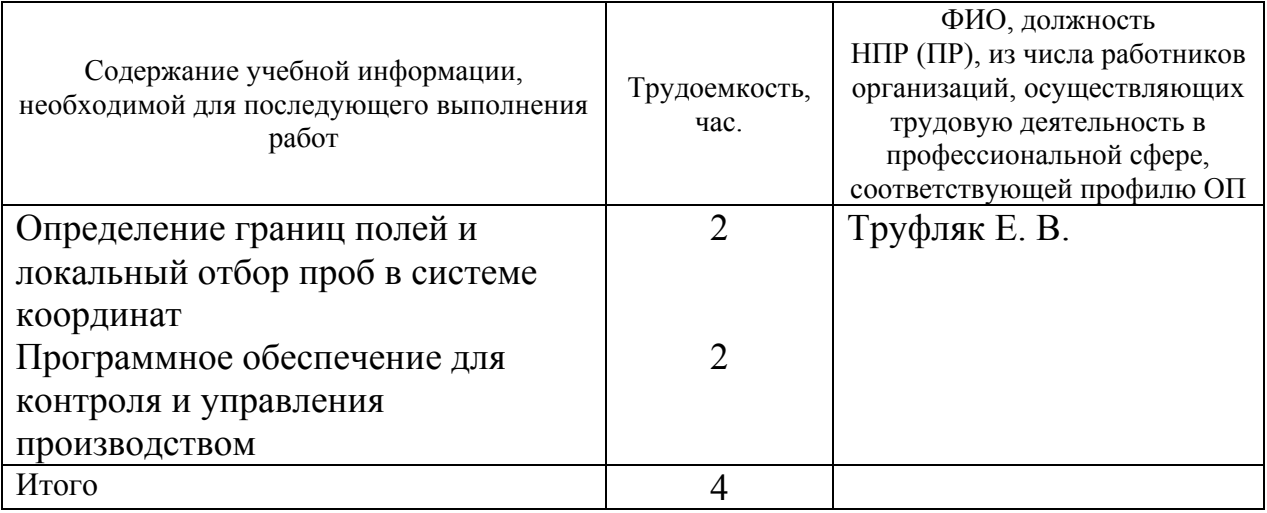

Практические занятия, лабораторные занятия:

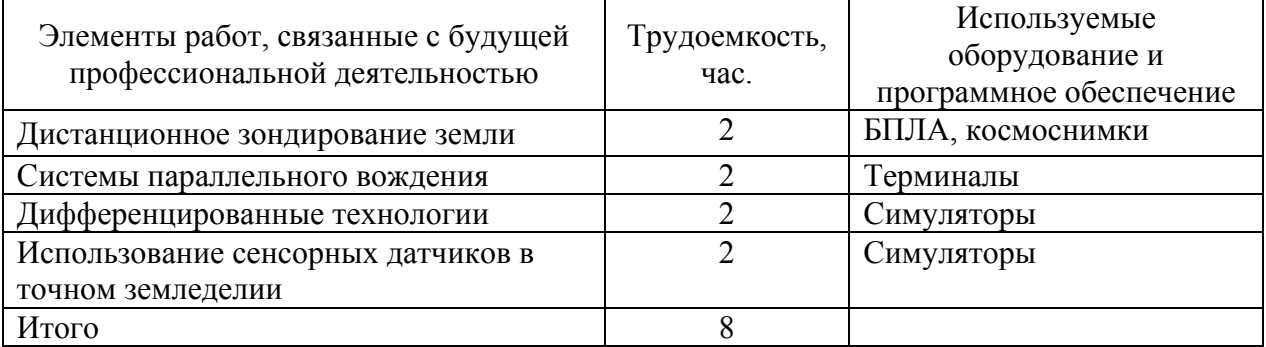